# (Primitive) Mathematical Model of Neuron

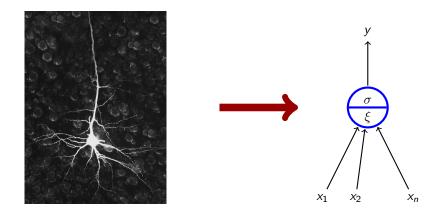

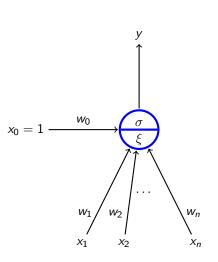

 $ightharpoonup x_1, \dots, x_n$  real *inputs* 

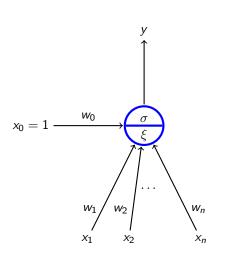

- $ightharpoonup x_1, \dots, x_n$  real *inputs*
- ➤ x<sub>0</sub> special input, always 1

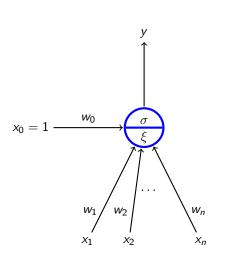

- $ightharpoonup x_1, \ldots, x_n$  real *inputs*
- ► x<sub>0</sub> special input, always 1
- $ightharpoonup w_0, w_1, \ldots, w_n \text{ real } weights$

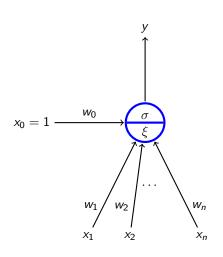

- $ightharpoonup x_1, \dots, x_n$  real *inputs*
- x<sub>0</sub> special input, always 1
- $ightharpoonup w_0, w_1, \ldots, w_n$  real weights
- $\xi = w_0 + \sum_{i=1}^n w_i x_i$  inner potential; In general, other potentials are considered (e.g. Gaussian), more on this in PV021.

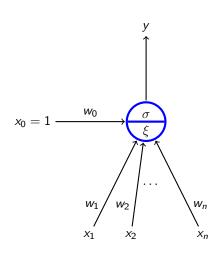

- $ightharpoonup x_1, \dots, x_n$  real *inputs*
- x<sub>0</sub> special input, always 1
- $ightharpoonup w_0, w_1, \ldots, w_n$  real weights
- $\xi = w_0 + \sum_{i=1}^{n} w_i x_i \text{ inner potential;}$ In general, other potentials are considered (e.g. Gaussian), more on this in PV021.
- y output defined by  $y = \sigma(\xi)$  where  $\sigma$  is an activation function. We consider several activation functions.
  - e.g., linear threshold function

$$\sigma(\xi) = sgn(\xi) = \begin{cases} 1 & \xi \geq 0; \\ 0 & \xi < 0. \end{cases}$$

#### Formal Neuron vs Linear Models

 $\blacktriangleright$  If  $\sigma$  is a linear threshold function

$$\sigma(\xi) = \begin{cases} 1 & \xi \ge 0; \\ 0 & \xi < 0. \end{cases}$$

we obtain a linear classifier.

- ▶ If  $\sigma$  is identity, i.e.  $\sigma(\xi) = \xi$ , we obtain a linear (affine) function.
- ▶ If  $\sigma(\xi) = 1/(1 + e^{-\xi})$  we obtain the logistic regression.

Also, other activation functions are used in neural networks!

# **Sigmoid Functions**

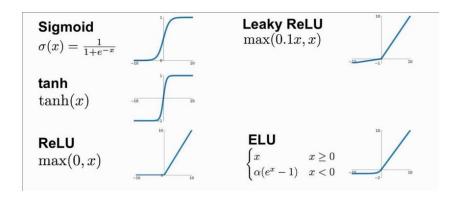

# Multilayer Perceptron (MLP)

# Output Hidden Input

- Neurons are organized in *layers* (input layer, output layer, possibly several hidden layers)
- ► Layers are numbered from 0; the input is 0-th
- Neurons in the  $\ell$ -th layer are connected with all neurons in the  $\ell+1$ -th layer

# Multilayer Perceptron (MLP)

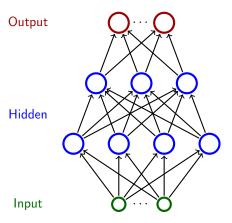

- Neurons are organized in *layers* (input layer, output layer, possibly several hidden layers)
- ► Layers are numbered from 0; the input is 0-th
- Neurons in the  $\ell$ -th layer are connected with all neurons in the  $\ell+1$ -th layer

**Intuition:** The network computes a function as follows: Assign input values to the input neurons and 0 to the rest. Proceed upwards through the layers, one layer per step. In the  $\ell$ -th step consider output values of neurons in  $\ell-1$ -th layer as inputs to neurons of the  $\ell$ -th layer. Compute output values of neurons in the  $\ell$ -th layer.

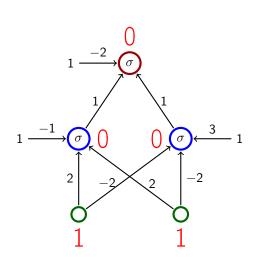

 Activation function: linear threshold

$$\sigma(\xi) = \begin{cases} 1 & \xi \geq 0; \\ 0 & \xi < 0. \end{cases}$$

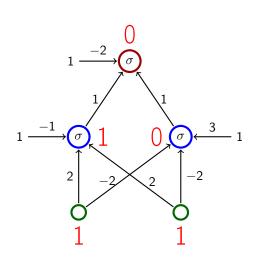

 Activation function: linear threshold

$$\sigma(\xi) = \begin{cases} 1 & \xi \geq 0; \\ 0 & \xi < 0. \end{cases}$$

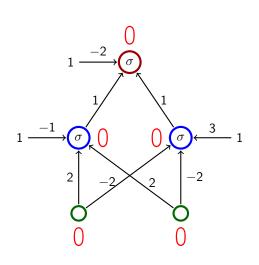

 Activation function: linear threshold

$$\sigma(\xi) = \begin{cases} 1 & \xi \geq 0; \\ 0 & \xi < 0. \end{cases}$$

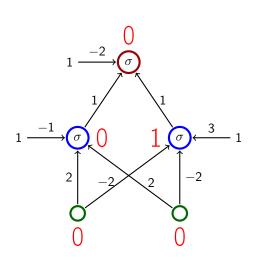

 Activation function: linear threshold

$$\sigma(\xi) = \begin{cases} 1 & \xi \geq 0; \\ 0 & \xi < 0. \end{cases}$$

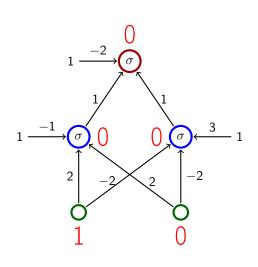

 Activation function: linear threshold

$$\sigma(\xi) = \begin{cases} 1 & \xi \geq 0; \\ 0 & \xi < 0. \end{cases}$$

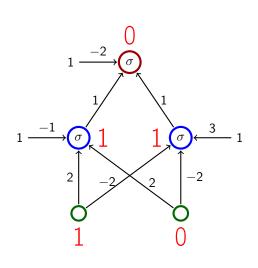

 Activation function: linear threshold

$$\sigma(\xi) = \begin{cases} 1 & \xi \geq 0; \\ 0 & \xi < 0. \end{cases}$$

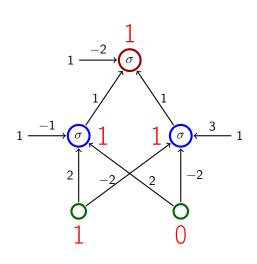

 Activation function: linear threshold

$$\sigma(\xi) = \begin{cases} 1 & \xi \geq 0; \\ 0 & \xi < 0. \end{cases}$$

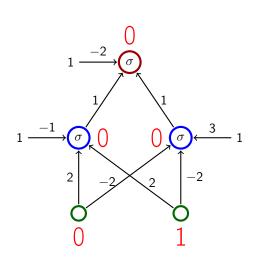

 Activation function: linear threshold

$$\sigma(\xi) = \begin{cases} 1 & \xi \geq 0; \\ 0 & \xi < 0. \end{cases}$$

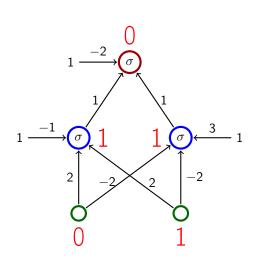

 Activation function: linear threshold

$$\sigma(\xi) = \begin{cases} 1 & \xi \geq 0; \\ 0 & \xi < 0. \end{cases}$$

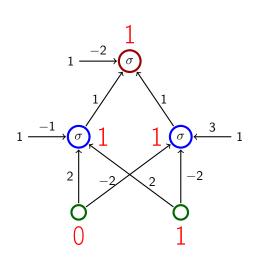

 Activation function: linear threshold

$$\sigma(\xi) = \begin{cases} 1 & \xi \geq 0; \\ 0 & \xi < 0. \end{cases}$$

# Classical Example - ALVINN

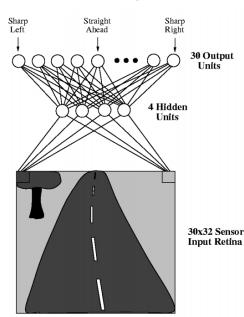

- One of the first autonomous car driving systems (in 90s)
- ALVINN drives a car
- The net has  $30 \times 32 = 960$  input neurons (the input space is  $\mathbb{R}^{960}$ ).
- The value of each input captures the shade of gray of the corresponding pixel.
- Output neurons indicate where to turn (to the center of gravity).

Source: http://jmvidal.cse.sc.edu/talks/ann/alvin.html

## A Bit of History

Perceptron (Rosenblatt et al, 1957)

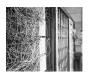

- Single layer (i.e. no hidden layers), the activation function linear threshold
  - (i.e., a bit more general linear classifier)
- Perceptron learning algorithm
- Used to recognize digits

## A Bit of History

Perceptron (Rosenblatt et al, 1957)

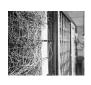

- Single layer (i.e. no hidden layers), the activation function linear threshold
  - (i.e., a bit more general linear classifier)
- Perceptron learning algorithm
- Used to recognize digits
- Adaline (Widrow & Hof, 1960)

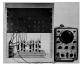

- Single layer, the activation function identity (i.e., a bit more linear function)
- ▶ Online version of the gradient descent
- ▶ Used a new circuitry element called *memristor* which was able to "remember" history of current in form of resistance

In both cases, the expressive power is rather limited – can express only linear decision boundaries and linear (affine) functions.

## A Bit of History

One of the famous (counter)-examples: XOR

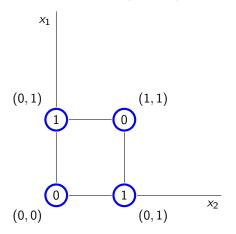

No perceptron can distinguish between ones and zeros.

# XOR vs Multilayer Perceptron

 $P_1: -1 + 2x_1 + 2x_2 = 0$ 

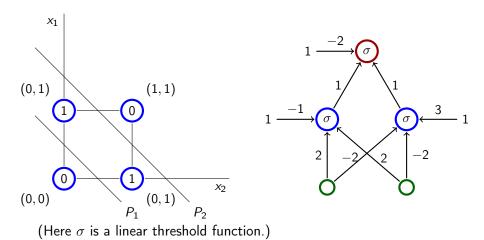

The output neuron performs an intersection of half-spaces.

 $P_2: 3-2x_1-2x_2=0$ 

#### **Boolean functions**

Activation function: unit step function 
$$\sigma(\xi) = \begin{cases} 1 & \xi \geq 0; \\ 0 & \xi < 0. \end{cases}$$

#### **Boolean functions**

Activation function: unit step function  $\sigma(\xi) = \begin{cases} 1 & \xi \geq 0 ; \\ 0 & \xi < 0. \end{cases}$ 

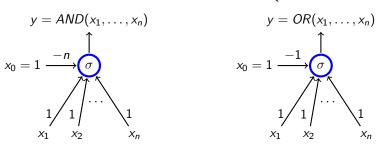

$$y = NOT(x_1)$$

$$x_0 = 1 \xrightarrow{0} \underbrace{\sigma}_{x_1}$$

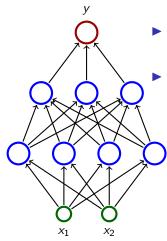

- Consider a three layer network; each neuron has the unit step activation function.
- ► The network divides the input space in two subspaces according to the output (0 or 1).

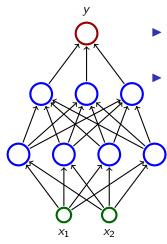

- Consider a three layer network; each neuron has the unit step activation function.
- ➤ The network divides the input space in two subspaces according to the output (0 or 1).
  - The first (hidden) layer divides the input space into half-spaces.

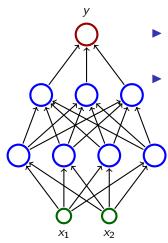

- Consider a three layer network; each neuron has the unit step activation function.
- ► The network divides the input space in two subspaces according to the output (0 or 1).
  - The first (hidden) layer divides the input space into half-spaces.
  - The second layer may, e.g., make intersections of the half-spaces ⇒ convex sets.

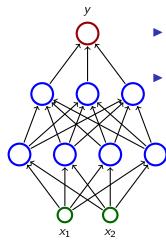

- Consider a three layer network; each neuron has the unit step activation function.
- ➤ The network divides the input space in two subspaces according to the output (0 or 1).
  - The first (hidden) layer divides the input space into half-spaces.
  - The second layer may, e.g., make intersections of the half-spaces ⇒ convex sets.
  - ► The third layer may, e.g., make unions of some convex sets.

#### Cybenko's theorem:

Two layer networks with a single output neuron and a single layer of hidden neurons (with the logistic sigmoid as the activation function) are able to

#### Cybenko's theorem:

- Two layer networks with a single output neuron and a single layer of hidden neurons (with the logistic sigmoid as the activation function) are able to
  - approximate with arbitrarily small error any "reasonable" boundary
    - a given input is classified as 1 iff the output value of the network is  $\geq 1/2.$

#### Cybenko's theorem:

- Two layer networks with a single output neuron and a single layer of hidden neurons (with the logistic sigmoid as the activation function) are able to
  - approximate with arbitrarily small error any "reasonable" boundary
    - a given input is classified as 1 iff the output value of the network is  $\geq 1/2.$
  - ▶ approximate with arbitrarily small error any "reasonable" function from [0,1] to (0,1).

Here "reasonable" means that it is pretty tough to find a function that is not reasonable.

#### Cybenko's theorem:

- ► Two layer networks with a single output neuron and a single layer of hidden neurons (with the logistic sigmoid as the activation function) are able to
  - approximate with arbitrarily small error any "reasonable" boundary
    - a given input is classified as 1 iff the output value of the network is  $\geq 1/2.$
  - approximate with arbitrarily small error any "reasonable" function from [0, 1] to (0, 1).

Here "reasonable" means that it is pretty tough to find a function that is not reasonable.

So multi-layer perceptrons are suffuciently powerful for any application.

#### Cybenko's theorem:

- Two layer networks with a single output neuron and a single layer of hidden neurons (with the logistic sigmoid as the activation function) are able to
  - approximate with arbitrarily small error any "reasonable" boundary
    - a given input is classified as 1 iff the output value of the network is  $\geq 1/2.$
  - approximate with arbitrarily small error any "reasonable" function from [0, 1] to (0, 1).

Here "reasonable" means that it is pretty tough to find a function that is not reasonable.

So multi-layer perceptrons are suffuciently powerful for any application.

But for a long time, at least throughout 60s and 70s, nobody well-known knew any efficient method for training multilayer networks!

## **Expressive Power of MLP**

#### Cybenko's theorem:

- ► Two layer networks with a single output neuron and a single layer of hidden neurons (with the logistic sigmoid as the activation function) are able to
  - approximate with arbitrarily small error any "reasonable" boundary
    - a given input is classified as 1 iff the output value of the network is  $\geq 1/2$ .
  - approximate with arbitrarily small error any "reasonable" function from [0, 1] to (0, 1).

Here "reasonable" means that it is pretty tough to find a function that is not reasonable

So multi-layer perceptrons are suffuciently powerful for any application.

But for a long time, at least throughout 60s and 70s, nobody well-known knew any efficient method for training multilayer networks!

 $\dots$  then an efficient way of using the gradient descent was published in 1986!

- ► *X* set of input neurons
- Y set of output neurons
- ▶ Z set of all neurons (tedy  $X, Y \subseteq Z$ )

- ► *X* set of input neurons
- Y set of output neurons
- ightharpoonup Z set of all neurons (tedy  $X, Y \subseteq Z$ )
- ightharpoonup individual neurons are denoted by indices, e.g. i, j.

- X set of input neurons
- Y set of output neurons
- ightharpoonup Z set of all neurons (tedy  $X, Y \subseteq Z$ )
- ightharpoonup individual neurons are denoted by indices, e.g. i, j.
- $\triangleright$   $\xi_j$  is the inner potential of the neuron j when the computation is finished.

- X set of input neurons
- Y set of output neurons
- ▶ Z set of all neurons (tedy  $X, Y \subseteq Z$ )
- ightharpoonup individual neurons are denoted by indices, e.g. i, j.
- $\triangleright$   $\xi_j$  is the inner potential of the neuron j when the computation is finished.
- y<sub>j</sub> is the output value of the neuron j when the computation is finished.

(we formally assume  $y_0 = 1$ )

- X set of input neurons
- Y set of output neurons
- ▶ Z set of all neurons (tedy  $X, Y \subseteq Z$ )
- ightharpoonup individual neurons are denoted by indices, e.g. i, j.
- $\triangleright$   $\xi_j$  is the inner potential of the neuron j when the computation is finished.
- y<sub>j</sub> is the output value of the neuron j when the computation is finished.

```
(we formally assume y_0 = 1)
```

 $\triangleright$   $w_{ji}$  is the weight of the arc **from** the neuron i **to** the neuron j.

- X set of input neurons
- Y set of output neurons
- ▶ Z set of all neurons (tedy  $X, Y \subseteq Z$ )
- ightharpoonup individual neurons are denoted by indices, e.g. i, j.
- $\triangleright$   $\xi_j$  is the inner potential of the neuron j when the computation is finished.
- y<sub>j</sub> is the output value of the neuron j when the computation is finished.

```
(we formally assume y_0 = 1)
```

- $\triangleright$   $w_{ji}$  is the weight of the arc **from** the neuron i **to** the neuron j.
- ▶  $j_{\leftarrow}$  is the set of all neurons from which there are edges to j (i.e.  $j_{\leftarrow}$  is the layer directly below j)

- X set of input neurons
- Y set of output neurons
- ightharpoonup Z set of all neurons (tedy  $X, Y \subseteq Z$ )
- ightharpoonup individual neurons are denoted by indices, e.g. i, j.
- $\triangleright$   $\xi_j$  is the inner potential of the neuron j when the computation is finished.
- ▶ y<sub>j</sub> is the output value of the neuron j when the computation is finished.

```
(we formally assume y_0 = 1)
```

- $\triangleright$   $w_{ji}$  is the weight of the arc **from** the neuron i **to** the neuron j.
- ▶  $j_{\leftarrow}$  is the set of all neurons from which there are edges to j (i.e.  $j_{\leftarrow}$  is the layer directly below j)
- ▶  $j^{\rightarrow}$  is the set of all neurons to which there are edges from j. (i.e.  $j^{\rightarrow}$  is the layer directly above j)

▶ Inner potential of a neuron j:

$$\xi_j = \sum_{i \in j_{\leftarrow}} w_{ji} y_i$$

▶ Inner potential of a neuron j:

$$\xi_j = \sum_{i \in j_{\leftarrow}} w_{ji} y_i$$

▶ A value of a non-input neuron  $j \in Z \setminus X$  when the computation is finished is

$$y_j = \sigma_j(\xi_j)$$

Here  $\sigma_i$  is an activation function of the neuron j.

 $(y_j$  is determined by weights  $\vec{w}$  and a given input  $\vec{x}$ , so it's sometimes written as  $y_j[\vec{w}](\vec{x})$ )

▶ Inner potential of a neuron *j*:

$$\xi_j = \sum_{i \in j_{\leftarrow}} w_{ji} y_i$$

▶ A value of a non-input neuron  $j \in Z \setminus X$  when the computation is finished is

$$y_j = \sigma_j(\xi_j)$$

Here  $\sigma_i$  is an activation function of the neuron j.

 $(y_j \text{ is determined by weights } \vec{w} \text{ and a given input } \vec{x}, \text{ so it's sometimes}$  written as  $y_j[\vec{w}](\vec{x})$ )

Fixing weights of all neurons, the network computes a function  $F[\vec{w}]: \mathbb{R}^{|X|} \to \mathbb{R}^{|Y|}$  as follows: Assign values of a given vector  $\vec{x} \in \mathbb{R}^{|X|}$  to the input neurons, evaluate the network, then  $F[\vec{w}](\vec{x})$  is the vector of values of the output neurons.

Here we implicitly assume a fixed orderings on input and output vectors.

### MLP - Learning

Given a set D of training examples:

$$D = \left\{ \left( \vec{x}_k, \vec{d}_k \right) \mid k = 1, \dots, p \right\}$$

Here  $\vec{x}_k \in \mathbb{R}^{|X|}$  and  $\vec{d}_k \in \mathbb{R}^{|Y|}$ . We write  $d_{kj}$  to denote the value in  $\vec{d}_k$  corresponding to the output neuron j.

### MLP - Learning

► Given a set *D* of training examples:

$$D = \left\{ \left( \vec{x}_k, \vec{d}_k \right) \mid k = 1, \dots, p \right\}$$

Here  $\vec{x}_k \in \mathbb{R}^{|X|}$  and  $\vec{d}_k \in \mathbb{R}^{|Y|}$ . We write  $d_{kj}$  to denote the value in  $\vec{d}_k$  corresponding to the output neuron j.

▶ Error Function:  $E(\vec{w})$  where  $\vec{w}$  is a vector of all weights in the network. The choice of E depends on the solved task (classification vs regression etc.). Example (Squared error):

 $E(\vec{w}) = \sum_{k=0}^{p} E_{k}(\vec{w})$ 

where

$$E_k(\vec{w}) = \frac{1}{2} \sum_{j \in Y} (y_j[\vec{w}](\vec{x}_k) - d_{kj})^2$$

The algorithm computes a sequence of weights  $\vec{w}^{(0)}, \vec{w}^{(1)}, \dots$ 

• weights  $\vec{w}^{(0)}$  are initialized randomly close to 0

The algorithm computes a sequence of weights  $\vec{w}^{(0)}, \vec{w}^{(1)}, \dots$ 

- weights  $\vec{w}^{(0)}$  are initialized randomly close to 0
- ▶ in the step t+1 (here t=0,1,2...) is  $\vec{w}^{(t+1)}$  computed as follows:

$$w_{ji}^{(t+1)} = w_{ji}^{(t)} + \Delta w_{ji}^{(t)}$$

The algorithm computes a sequence of weights  $\vec{w}^{(0)}, \vec{w}^{(1)}, \dots$ 

- weights  $\vec{w}^{(0)}$  are initialized randomly close to 0
- ▶ in the step t+1 (here t=0,1,2...) is  $\vec{w}^{(t+1)}$  computed as follows:

$$w_{ji}^{(t+1)} = w_{ji}^{(t)} + \Delta w_{ji}^{(t)}$$

where

$$\Delta w_{ji}^{(t)} = -\varepsilon(t) \cdot \frac{\partial \mathbf{E}}{\partial w_{ji}} (\vec{w}^{(t)})$$

is the weight change  $w_{ji}$  and  $0 < \varepsilon(t) \le 1$  is the learning rate in the step t+1.

The algorithm computes a sequence of weights  $\vec{w}^{(0)}, \vec{w}^{(1)}, \dots$ 

- weights  $\vec{w}^{(0)}$  are initialized randomly close to 0
- ▶ in the step t+1 (here t=0,1,2...) is  $\vec{w}^{(t+1)}$  computed as follows:

$$w_{ji}^{(t+1)} = w_{ji}^{(t)} + \Delta w_{ji}^{(t)}$$

where

$$\Delta w_{ji}^{(t)} = -\varepsilon(t) \cdot \frac{\partial \mathbf{E}}{\partial w_{ii}} (\vec{w}^{(t)})$$

is the weight change  $w_{ji}$  and  $0 < \varepsilon(t) \le 1$  is the learning rate in the step t+1.

Note that  $\frac{\partial E}{\partial w_{ji}}(\vec{w}^{(t)})$  is a component of  $\nabla E$ , i.e. the weight change in the step t+1 can be written as follows:  $\vec{w}^{(t+1)} = \vec{w}^{(t)} - \varepsilon(t) \cdot \nabla E(\vec{w}^{(t)})$ .

### Illustration of Gradient Descent - XOR

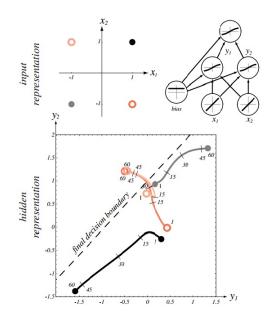

Source: Pattern Classification (2nd Edition); Richard O. Duda, Peter E. Hart, David G. Stork

# Stochastic Gradient Descent (SGD)

Assume that  $E(\vec{w}) = \sum_{k=1}^{p} E_k(\vec{w})$  where  $E_k(\vec{w})$  is an error w.r.t. the single training example  $(\vec{x}_k, \vec{d}_k)$ .

- weights in  $\vec{w}^{(0)}$  are randomly initialized to values close to 0
- ▶ in the step t+1 (here t=0,1,2...), weights  $\vec{w}^{(t+1)}$  are computed as follows:
  - ▶ Choose (randomly) a set of training examples  $T \subseteq \{1, ..., p\}$
  - Compute

$$\vec{w}^{(t+1)} = \vec{w}^{(t)} + \Delta \vec{w}^{(t)}$$

where

$$\Delta \vec{w}^{(t)} = -\varepsilon(t) \cdot \sum_{k \in T} \nabla E_k(\vec{w}^{(t)})$$

- ▶  $0 < \varepsilon(t) \le 1$  is a *learning rate* in step t + 1
- ▶  $\nabla E_k(\vec{w}^{(t)})$  is the gradient of the error of the example k

Note that the random choice of the minibatch is typically implemented by randomly shuffling all data and then choosing minibatches sequentially.

## **Comments on Training Algorithm**

Not guaranteed to converge to zero training error, may converge to a local minimum or oscillate indefinitely.

## **Comments on Training Algorithm**

- Not guaranteed to converge to zero training error, may converge to a local minimum or oscillate indefinitely.
- ▶ In practice, does converge to low error for many large networks on (big) real data.

## **Comments on Training Algorithm**

- Not guaranteed to converge to zero training error, may converge to a local minimum or oscillate indefinitely.
- ▶ In practice, does converge to low error for many large networks on (big) real data.
- Many epochs (thousands) may be required, hours or days of training for large networks.

There are many issues concerning learning efficiency (data normalization, selection of activation functions, weight initialization, learning rate, efficiency of the gradient descent itself etc.) – see PV021.

# **Overfitting**

▶ Due to their expressive power, neural networks are quite sensitive to overfitting.

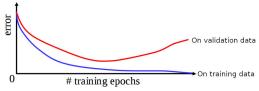

## **Overfitting**

Due to their expressive power, neural networks are quite sensitive to overfitting.

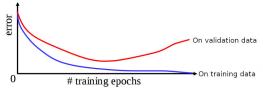

► Keep a hold-out validation set and test the error of the network on this set after every epoch. Stop training when additional epochs actually increase the validation error.

The validation error can be measured by completely different means than the training error E.

## **Hidden Neurons Representations**

Trained hidden neurons can be seen as newly constructed features.

E.g., in a two layer network used for classification, the hidden layer transforms the input so that important features become explicit (and hence the result may become linearly separable).

## **Hidden Neurons Representations**

Trained hidden neurons can be seen as newly constructed features.

E.g., in a two layer network used for classification, the hidden layer transforms the input so that important features become explicit (and hence the result may become linearly separable).

Consider a two-layer MLP, 64-2-3 for classification of letters (three output neurons, each corresponds to one of the letters).

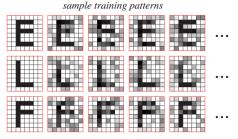

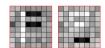

## **Optimal Architecture?**

For MLP: Too few hidden neurons prevent the network from adequately fitting the data. Too many hidden units can result in overfitting.

(There are advanced methods that prevent overfitting even for rich models, such as regularization, where the error function penalizes overfitting – see PV021.)

## **Optimal Architecture?**

- For MLP: Too few hidden neurons prevent the network from adequately fitting the data. Too many hidden units can result in overfitting.
  - (There are advanced methods that prevent overfitting even for rich models, such as regularization, where the error function penalizes overfitting see PV021.)
- ► There are (almost) infinitely many types of architectures of neural networks (convolutional, recurrent, transformers, adversarial, etc.) suitable for various tasks.

## **Optimal Architecture?**

- For MLP: Too few hidden neurons prevent the network from adequately fitting the data. Too many hidden units can result in overfitting.
  - (There are advanced methods that prevent overfitting even for rich models, such as regularization, where the error function penalizes overfitting see PV021.)
- There are (almost) infinitely many types of architectures of neural networks (convolutional, recurrent, transformers, adversarial, etc.) suitable for various tasks.
- ► Transfer learning: Start with a known solution to a related problem.

Simplified view: Preserve lower parts of the network trained to solve the related problem (feature extractors). Add your own top part and then train only the new top part (or train the whole network but carefully).

## **Applications**

- ▶ Image recognition, segmentation, etc.
- ► Machine translation and other text processing
- Text to Speech and vice versa
- Finance, business predictions, fraud detection
- ► Game playing (backgammon is a classical example, AlphaGo is the famous one, computer games, **bridge**)
- (artificial brain and intelligence)

Text and image processing are possibly the most advanced deep learning applications.

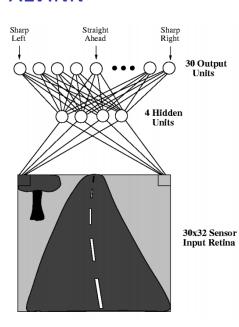

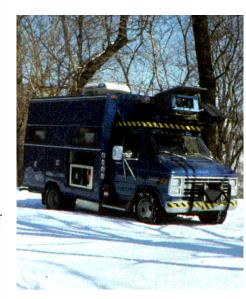

▶ Two layer MLP, 960 - 4 - 30 (sometimes 960 - 5 - 30)

- ▶ Two layer MLP, 960 4 30 (sometimes 960 5 30)
- Inputs correspond to pixels.
- Sigmoidal activation function (logistic sigmoid).

- ▶ Two layer MLP, 960 4 30 (sometimes 960 5 30)
- Inputs correspond to pixels.
- Sigmoidal activation function (logistic sigmoid).
- Direction corresponds to the center of gravity.

I.e., output neurons are considered as points of mass evenly distributed along a line. Weight of each neuron corresponds to its value.

# **ALVINN** – Training

Trained while driving.

## **ALVINN** – Training

Trained while driving.

► A camera captured the road from the front window, approx. 25 pictures per second

Trained while driving.

- ► A camera captured the road from the front window, approx. 25 pictures per second
- ► Training examples  $(\vec{x}_k, \vec{d}_k)$  where

Trained while driving.

- ► A camera captured the road from the front window, approx. 25 pictures per second
- ► Training examples  $(\vec{x}_k, \vec{d}_k)$  where
  - $\vec{x}_k$  = image of the road

#### Trained while driving.

- ► A camera captured the road from the front window, approx. 25 pictures per second
- ▶ Training examples  $(\vec{x}_k, \vec{d}_k)$  where
  - $\vec{x}_k = \text{image of the road}$
  - $\vec{d_k} \approx$  corresponding direction of the steering wheel set by the driver

Trained while driving.

- ► A camera captured the road from the front window, approx. 25 pictures per second
- ► Training examples  $(\vec{x}_k, \vec{d}_k)$  where
  - $\vec{x}_k = \text{image of the road}$
  - $ightharpoonup ec{d}_k pprox ext{corresponding direction of the steering wheel set by the driver}$
- ▶ the values  $\vec{d}_k$  computed using Gaussian distribution:

$$d_{ki} = e^{-D_i^2/10}$$

where  $D_i$  is the distance between the *i*-th output from the one that corresponds to the real direction of the steering wheel.

(This is better than the binary output because similar road directions induce similar reaction of the driver.)

Naive approach: just take images from the camera.

Naive approach: just take images from the camera.

Naive approach: just take images from the camera.

#### Problems:

A too good driver never teaches the network how to solve deviations from the right track. Couple of harsh solutions:

Naive approach: just take images from the camera.

- A too good driver never teaches the network how to solve deviations from the right track. Couple of harsh solutions:
  - turn the learning off for a moment, deviate from the right track, then turn on the learning and let the network learn how to solve the situation.

Naive approach: just take images from the camera.

- ➤ A too good driver never teaches the network how to solve deviations from the right track. Couple of harsh solutions:
  - turn the learning off for a moment, deviate from the right track, then turn on the learning and let the network learn how to solve the situation.
  - let the driver go crazy! (a bit dangerous, expensive, unreliable)

Naive approach: just take images from the camera.

- A too good driver never teaches the network how to solve deviations from the right track. Couple of harsh solutions:
  - turn the learning off for a moment, deviate from the right track, then turn on the learning and let the network learn how to solve the situation.
  - let the driver go crazy! (a bit dangerous, expensive, unreliable)
- ► Images are very similar (the network basically sees the road from the right lane), overfitting.

Problem with too good driver were solved as follows:

Problem with too good driver were solved as follows:

every image of the road has been has been transformed to 15 slightly different copies

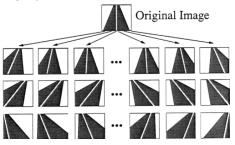

Problem with too good driver were solved as follows:

every image of the road has been has been transformed to 15 slightly different copies

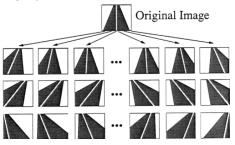

Problem with too good driver were solved as follows:

every image of the road has been has been transformed to 15 slightly different copies

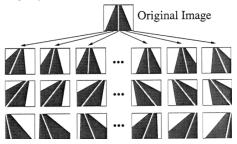

Repetitiveness of images was solved as follows:

Problem with too good driver were solved as follows:

every image of the road has been has been transformed to 15 slightly different copies

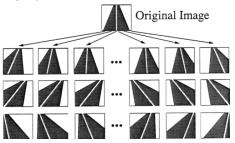

Repetitiveness of images was solved as follows:

▶ the system has a buffer of 200 images (including the 15 copies of the current one), in every round trains on these images

Problem with too good driver were solved as follows:

every image of the road has been has been transformed to 15 slightly different copies

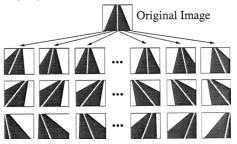

Repetitiveness of images was solved as follows:

- ▶ the system has a buffer of 200 images (including the 15 copies of the current one), in every round trains on these images
- ▶ afterwards, a new image is captured, 15 copies made, and these new 15 substitute 15 selected from the buffer (10 with the smallest training error, 5 randomly)

▶ gradient descent

- gradient descent
- constant learning rate (possibly different for each neuron see PV021)

- gradient descent
- constant learning rate (possibly different for each neuron see PV021)
- ▶ some other optimizations (see PV021)

- gradient descent
- constant learning rate (possibly different for each neuron see PV021)
- ▶ some other optimizations (see PV021)

#### The result:

Training took 5 minutes, the speed was 4 miles per hour (The speed was limited by the hydraulic controller of the steering wheel not the learning algorithm.)

- gradient descent
- constant learning rate (possibly different for each neuron see PV021)
- some other optimizations (see PV021)

#### The result:

- Training took 5 minutes, the speed was 4 miles per hour (The speed was limited by the hydraulic controller of the steering wheel not the learning algorithm.)
- ► ALVINN was able to go through roads it never "seen" and in different weather

## **ALVINN** – Weight Learning

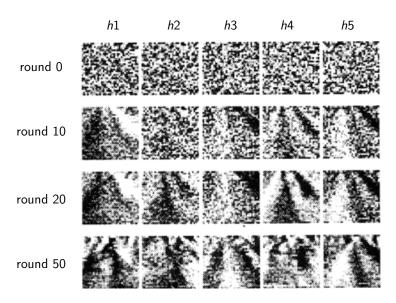

Here  $h1, \ldots, h5$  are values of hidden neurons.

Cybenko's theorem shows that two-layer networks are omnipotent – such results nearly killed NN when support vector machines were found to be easier to train in 00's.

- Cybenko's theorem shows that two-layer networks are omnipotent such results nearly killed NN when support vector machines were found to be easier to train in 00's.
- ► Later, it has been shown (experimentally) that deep networks (with many layers) have better representational properties.

- Cybenko's theorem shows that two-layer networks are omnipotent such results nearly killed NN when support vector machines were found to be easier to train in 00's.
- Later, it has been shown (experimentally) that deep networks (with many layers) have better representational properties.
- ... but how to train them? The gradient descent suffers from so-called vanishing gradient, intuitively, updates of weights in lower layers are very slow.

- Cybenko's theorem shows that two-layer networks are omnipotent such results nearly killed NN when support vector machines were found to be easier to train in 00's.
- ► Later, it has been shown (experimentally) that deep networks (with many layers) have better representational properties.
- ... but how to train them? The gradient descent suffers from so-called vanishing gradient, intuitively, updates of weights in lower layers are very slow.
- ▶ In 2006 a solution was found by Hinton et al:
  - ▶ Use *unsupervised* methods to initialize the weights layer by layer so that they capture important features in data. More precisely: The lowest hidden layer learns patterns in data, second lowest learns patterns in data transformed through the first layer, and so on.

- Cybenko's theorem shows that two-layer networks are omnipotent such results nearly killed NN when support vector machines were found to be easier to train in 00's.
- ► Later, it has been shown (experimentally) that deep networks (with many layers) have better representational properties.
- ... but how to train them? The gradient descent suffers from so-called vanishing gradient, intuitively, updates of weights in lower layers are very slow.
- ▶ In 2006 a solution was found by Hinton et al:
  - ▶ Use *unsupervised* methods to initialize the weights layer by layer so that they capture important features in data. More precisely: The lowest hidden layer learns patterns in data, second lowest learns patterns in data transformed through the first layer, and so on.
  - Then use a supervised learning algorithm to only fine tune the weights to the desired input-output behavior.
- ... but the true revolution started with convolutional networks trained on several GPUs.

#### Convolutional network

A specific architecture of neural networks from 80s.

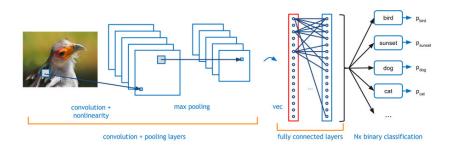

#### Convolutional layers

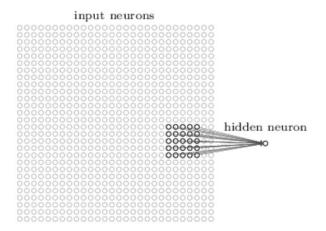

Every neuron is connected with a (typically small) *receptive field* of neurons in the lower layer.

Neuron is "standard": Computes a weighted sum of its inputs, applies an activation function.

## Convolutional layers

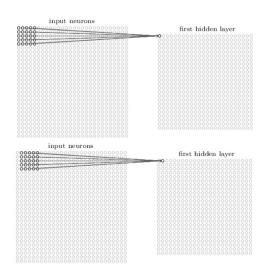

Neurons grouped into *feature maps* sharing weights.

## Convolutional layers

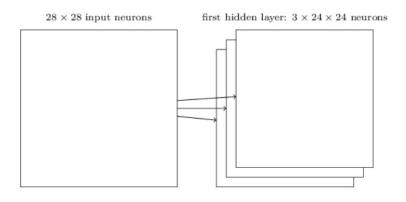

Each feature map represents a property of the input that is supposed to be spatially invariant.

Typically, we consider several feature maps in a single layer.

#### **Pooling layers**

hidden neurons (output from feature map)

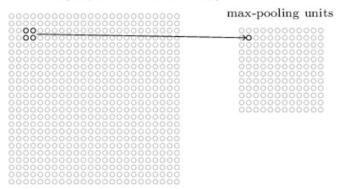

Neurons in the pooling layer compute simple functions of their receptive fields (the fields are typically disjoint):

- Max-pooling : maximum of inputs
- ▶ L2-pooling : square root of the sum of squres
- Average-pooling : mean

**.** . . .

#### Convolutional network

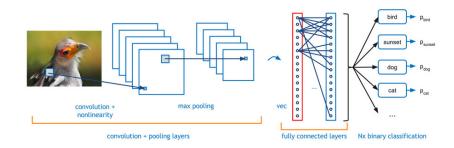

# ImageNet Large-Scale Visual Recognition Challenge (ILSVRC)

ImageNet database (16,000,000 color images, 20,000 categories)

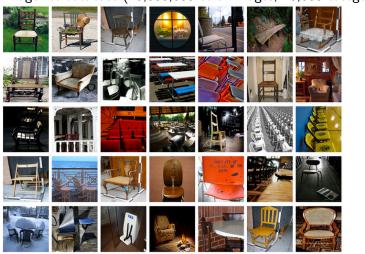

# ImageNet Large-Scale Visual Recognition Challenge (ILSVRC)

Competition in classification over a subset of images from ImageNet.

In 2012: Training se 1,200,000 images, 1000 categories. Validation set 50,000, Test set 150,000.

Many images contain several objects  $\rightarrow$  typical rule is top-5 highest probability assigned by the net.

#### KSH síť

ImageNet classification with deep convolutional neural networks, by Alex Krizhevsky, Ilya Sutskever, and Geoffrey E. Hinton (2012).

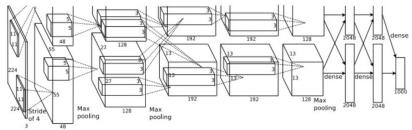

Trained on two GPUs (NVIDIA GeForce GTX 580)

#### Results:

- ► Accuracy 84.7% in top-5 (second best alg. at the time: 73.8%)
- ► 63.3% in "perfect" classification (top-1)

The same set of images as in 2012, top-5 criterium.

GoogLeNet: deep convolutional net, 22 layers

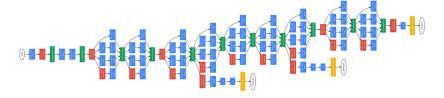

#### Results:

▶ 93.33% in top-5

Superhuman power?

## Superhuman GoogLeNet?!

Andrei Karpathy: ...the task of labeling images with 5 out of 1000 categories quickly turned out to be extremely challenging, even for some friends in the lab who have been working on ILSVRC and its classes for a while. First we thought we would put it up on [Amazon Mechanical Turk]. Then we thought we could recruit paid undergrads. Then I organized a labeling party of intense labeling effort only among the (expert labelers) in our lab. Then I developed a modified interface that used GoogLeNet predictions to prune the number of categories from 1000 to only about 100. It was still too hard - people kept missing categories and getting up to ranges of 13-15% error rates. In the end I realized that to get anywhere competitively close to GoogLeNet, it was most efficient if I sat down and went through the painfully long training process and the subsequent careful annotation process myself... The labeling happened at a rate of about 1 per minute, but this decreased over time... Some images are easily recognized, while some images (such as those of fine-grained breeds of dogs, birds, or monkeys) can require multiple minutes of concentrated effort. I became very good at identifying breeds of dogs... Based on the sample of images I worked on, the GoogLeNet classification error turned out to be 6.8%... My own error in the end turned out to be 5.1%, approximately 1.7% better.

- ► Microsoft network ResNet: 152 layers, complex architecture
- ► Trained on 8 GPUs
- ▶ 96.43% accuracy in top-5

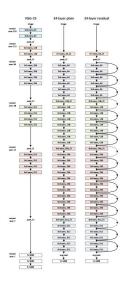

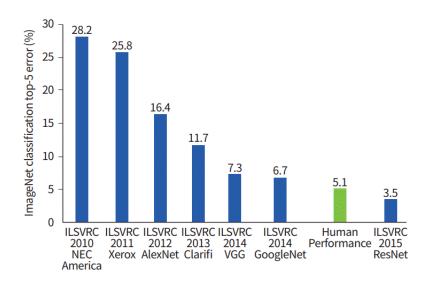

Trimps-Soushen (The Third Research Institute of Ministry of Public Security)

There is no new innovative technology or novelty by Trimps-Soushen.

Ensemble of the pre-trained models from previous years.

Each of the models are strong at classifying some categories, but also weak at classifying some categories.

Test error: 2.99%

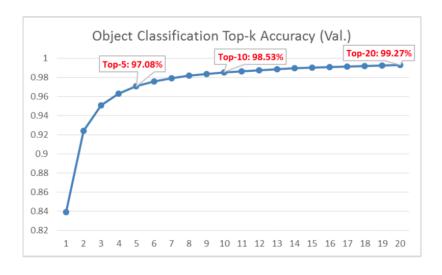

https://towards datascience.com/review-trimps-soushen-winner-in-ilsvrc-2016-image-classification-dfbc 423111dd

## Top-20 typical errors

### Out of 1458 misclassified images in Top-20:

| Error Categories        | Numbers | Percentages(%) |
|-------------------------|---------|----------------|
| Label May Wrong         | 221     | 15.16          |
| Multiple Objects (>5)   | 118     | 8.09           |
| Non-Obvious Main Object | 355     | 24.35          |
| Confusing Label         | 206     | 14.13          |
| Fine-grained Label      | 258     | 17.70          |
| Obvious Wrong           | 234     | 16.05          |
| Partial Object          | 66      | 4.53           |

https://towards datascience.com/review-trimps-soushen-winner-in-ilsvrc-2016-image-classification-dfbc 423111dd

#### Predict:

- 1 pencil box
- 2 diaper
- 3 bib
- 4 purse
- 5 running shoe

Ground Truth: sleeping bag

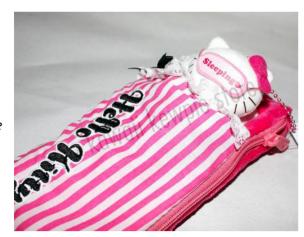

https://towards datascience.com/review-trimps-soushen-winner-in-ilsvrc-2016-image-classification-dfbc423111dd

### Predict:

1 dock

2 submarine

3 boathouse

4 breakwater

5 lifeboat

Ground Truth: paper towel

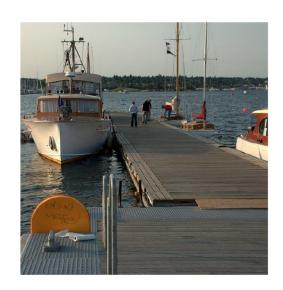

Predict:
1 bolete
2 earthstar
3 gyromitra
4 hen of the woods
5 mushroom

Ground Truth:

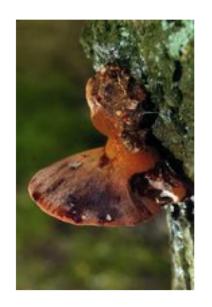

#### Predict:

1 apron

2 plastic bag

3 sleeping bag

4 umbrella

5 bulletproof vest

Ground Truth: poncho

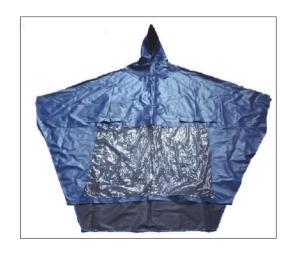

https://towards datascience.com/review-trimps-soushen-winner-in-ilsvrc-2016-image-classification-dfbc423111dd

The algorithm computes a sequence of weights  $\vec{w}^{(0)}, \vec{w}^{(1)}, \dots$ 

• weights  $\vec{w}^{(0)}$  are initialized randomly close to 0

The algorithm computes a sequence of weights  $\vec{w}^{(0)}, \vec{w}^{(1)}, \dots$ 

- weights  $\vec{w}^{(0)}$  are initialized randomly close to 0
- ▶ in the step t+1 (here t=0,1,2...) is  $\vec{w}^{(t+1)}$  computed as follows:

$$w_{ji}^{(t+1)} = w_{ji}^{(t)} + \Delta w_{ji}^{(t)}$$

The algorithm computes a sequence of weights  $\vec{w}^{(0)}, \vec{w}^{(1)}, \ldots$ 

- weights  $\vec{w}^{(0)}$  are initialized randomly close to 0
- ▶ in the step t+1 (here t=0,1,2...) is  $\vec{w}^{(t+1)}$  computed as follows:

$$w_{ji}^{(t+1)} = w_{ji}^{(t)} + \Delta w_{ji}^{(t)}$$

where

$$\Delta w_{ji}^{(t)} = -\varepsilon(t) \cdot \frac{\partial E}{\partial w_{ji}} (\vec{w}^{(t)})$$

is the weight change  $w_{ji}$  and  $0 < \varepsilon(t) \le 1$  is the learning rate in the step t+1.

The algorithm computes a sequence of weights  $\vec{w}^{(0)}, \vec{w}^{(1)}, \dots$ 

- weights  $\vec{w}^{(0)}$  are initialized randomly close to 0
- ▶ in the step t+1 (here t=0,1,2...) is  $\vec{w}^{(t+1)}$  computed as follows:

$$w_{ji}^{(t+1)} = w_{ji}^{(t)} + \Delta w_{ji}^{(t)}$$

where

$$\Delta w_{ji}^{(t)} = -\varepsilon(t) \cdot \frac{\partial \mathbf{E}}{\partial w_{ii}} (\vec{w}^{(t)})$$

is the weight change  $w_{ji}$  and  $0 < \varepsilon(t) \le 1$  is the learning rate in the step t+1.

Note that  $\frac{\partial E}{\partial w_{ji}}(\vec{w}^{(t)})$  is a component of  $\nabla E$ , i.e. the weight change in the step t+1 can be written as follows:  $\vec{w}^{(t+1)} = \vec{w}^{(t)} - \varepsilon(t) \cdot \nabla E(\vec{w}^{(t)})$ .

### MLP - Gradient Computation

For every weight  $w_{ji}$  we have (obviously)

$$\frac{\partial E}{\partial w_{ji}} = \sum_{k=1}^{p} \frac{\partial E_k}{\partial w_{ji}}$$

So now it suffices to compute  $\frac{\partial E_k}{\partial w_{ji}}$ , that is the error for a fixed training example  $(\vec{x}_k, d_k)$ .

## MLP - Gradient Computation

For every weight  $w_{ji}$  we have (obviously)

$$\frac{\partial E}{\partial w_{ji}} = \sum_{k=1}^{p} \frac{\partial E_k}{\partial w_{ji}}$$

So now it suffices to compute  $\frac{\partial E_k}{\partial w_{ji}}$ , that is the error for a fixed training example  $(\vec{x}_k, d_k)$ .

Applying the chain rule we obtain

$$\frac{\partial E_k}{\partial w_{ii}} = \frac{\partial E_k}{\partial y_i} \cdot \sigma'_j(\xi_j) \cdot y_i$$

where (more applications of the chain rule)

 $\frac{\delta E_k}{\delta y_i}$  is computed directly for the output neurons  $j \in Y$ 

$$\frac{\delta E_k}{\delta y_j} = \sum_{r \in i \to j} \frac{\delta E_k}{\delta y_r} \cdot \sigma'_r(\xi_r) \cdot w_{rj} \qquad \text{for } j \in Z \setminus (Y \cup X)$$

(Here  $y_r = y[\vec{w}](\vec{x}_k)$  where  $\vec{w}$  are the current weights and  $\vec{x}_k$  is the input of the k-th training example.)

## Multilayer Perceptron - Backpropagation

**Input:** A training set  $D = \left\{ \begin{pmatrix} \vec{x}_k, \vec{d}_k \end{pmatrix} \mid k = 1, \dots, p \right\}$  and the current vector of weights  $\vec{w}$ .

Note that the backprop. is repeated in every iteration of the gradient descent!

Evaluate all values  $y_i$  of neurons using the standard bottom-up procedure with the input  $\vec{x_k}$ .

## Multilayer Perceptron - Backpropagation

**Input:** A training set  $D = \{ (\vec{x_k}, \vec{d_k}) \mid k = 1, ..., p \}$  and the current vector of weights  $\vec{w}$ .

Note that the backprop. is repeated in every iteration of the gradient descent!

- Evaluate all values  $y_i$  of neurons using the standard bottom-up procedure with the input  $\vec{x}_k$ .
- For every training example  $(\vec{x_k}, \vec{d_k})$  compute  $\frac{\delta E_k}{\delta y_j}$  using backpropagation through layers top-down:
  - For all  $j \in Y$  compute  $\frac{\delta E_k}{\delta y_j}$  by taking the derivative of the error. e.g., in the case of the squared error we have  $\frac{\delta E_k}{\delta y_j} = y_j d_{kj}$ .

## Multilayer Perceptron - Backpropagation

**Input:** A training set  $D = \left\{ \begin{pmatrix} \vec{x_k}, \vec{d_k} \end{pmatrix} \mid k = 1, \dots, p \right\}$  and the current vector of weights  $\vec{w}$ .

Note that the backprop. is repeated in every iteration of the gradient descent!

- Evaluate all values  $y_i$  of neurons using the standard bottom-up procedure with the input  $\vec{x_k}$ .
- ► For every training example  $(\vec{x_k}, \vec{d_k})$  compute  $\frac{\delta E_k}{\delta y_j}$  using backpropagation through layers top-down :
  - For all  $j \in Y$  compute  $\frac{\delta E_k}{\delta y_j}$  by taking the derivative of the error. e.g., in the case of the squared error we have  $\frac{\delta E_k}{\delta y_i} = y_j d_{kj}$ .
  - In the layer  $\ell$ , assuming that  $\frac{\delta E_k}{\delta y_r}$  has been computed for all neurons r in the layer  $\ell + 1$ , compute

$$\frac{\delta E_k}{\delta y_j} = \sum_{r \in i \to j} \frac{\delta E_k}{\delta y_j} \cdot \sigma'_r(\xi_r) \cdot w_{rj}$$

for all j from the  $\ell$ -th layer. Here  $\sigma'_r$  is the derivative of  $\sigma_r$ .

$$\blacktriangleright \text{ Put } \frac{\partial \vec{E}_k}{\partial w_{ii}} = \frac{\delta E_k}{\delta v_i} \cdot \sigma'_j(\xi_j) \cdot y_i$$

**Output:** 
$$\frac{\partial E}{\partial w_{ii}} = \sum_{k=1}^{p} \frac{\partial E_k}{\partial w_{ii}}$$
.